# **Projeto e Montagem de um Ambiente Experimental IP sobre ATM**

Carlos Marcelo Pedroso pedroso@ineparnet.com.br UnicenP Núcleo de Ciências Exatas Av. N. Sra. Aparecida, 174 Curitiba - PR

Walter Godoy Jr. godoy@cpgei.cefetpr.br Centro Federal de Educação Tecnológica do Paraná CPGEI Av. Sete de Setembro, 3165 Curitiba - PR

*Sumário – Este trabalho apresenta um ambiente de testes onde é possível realizar experimentos comparando soluções de integração de serviços em inter redes IP sobre ATM. Foram realizados experimentos de validação do ambiente e de testes com o mapeamento de parâmetros de QoS do modelo de Integração de Serviços do IP em parâmetros da rede ATM, realizados conforme a norma (RFC 2381). Os resultados são apresentados e avaliados. As possibilidades de utilização deste ambiente são apresentadas e os pontos não cobertos pela norma são discutidos.*

### **1 INTRODUÇÃO**

A utilização eficiente do protocolo IP sobre redes ATM depende do correto mapeamento da qualidade de serviço especificada para um determinado fluxo IP e o circuito virtual ATM correspondente. A RFC 2381 [4] especifica como este mapeamento deve ser realizado, mas alguns pontos não tratados na norma merecem um estudo mais aprofundado.

Este artigo mostra como foi projetado e montado um ambiente de testes do protocolo IP sobre ATM, indicando um conjunto de experimentos planejados e as possibilidades que ele oferece em termos de ensino e pesquisa.

Também é apresentado um resumo da situação atual da integração IP / ATM e são apontadas algumas necessidades de pesquisa na área.

Outro trabalho submetido ao SBT 1999 mostra os resultados preliminares de experimentos de agregação de tráfego realizados neste ambiente.

Este artigo está estruturado da seguinte forma: o item 2 explica como as normas existentes tratam o assunto do IP clássico sobre ATM, protocolo RSVP e mapeamento dos parâmetros de QoS do RSVP para parâmetros de QoS do ATM. O item 3 mostra como foi montada a estrutura experimental para os testes de IP sobre ATM. O item 4 trata da validação das ferramentas de teste e da topologia proposta, e o item 5 apresenta resultados de experimentos realizando o mapeamento conforme a norma e uma análise do comportamento do sistema com este mapeamento. A conclusão do trabalho é apresentada no item 6.

## **2 INTEGRAÇÃO DE SERVIÇOS EM INTER REDES IP SOBRE ATM**

O serviço de melhor esforço na qual se baseia a Internet não atende a um conjunto de aplicações que

Carlos Alberto Malcher Bastos cmbastos@orca.telecom.uff.br Universidade Federal Fluminense Depto. de Telecomunicações Rua Passo da Pátria, 156 Niterói – RJ

exigem garantia com relação a perda de pacotes ou atraso de propagação

O protocolo IP utiliza broadcasts para realizar a descoberta de endereços MAC, segundo o protocolo ARP (Address Resolution Protocol) definido na RFC 826. Tal mecanismo é incompatível com uma rede ATM, e novas soluções tiveram que ser apresentadas.

A visão clássica considera o protocolo ATM como ocupando a posição das camadas física e de enlace do modelo OSI. A comunicação entre as estações estará ocorrendo de acordo com o paradigma clássico de redes locais, em que estações pertencentes a subredes IP diferentes se comunicam somente tendo um roteador como intermediário. A RFC 1577 [8] define a operação do IP e ARP sobre ATM utilizando  $AAI.5$ 

Um dos maiores problemas da abordagem clássica é o fato dela utilizar *apenas* o serviço de melhor esforço da rede ATM.

### **2.1 Protocolo RSVP**

O protocolo RSVP (RFC 2205 [1]) foi proposto como mecanismo de comunicação de pedidos de reserva de recurso, sendo utilizado por equipamentos efetuando reservas sobre o protocolo IP. Os roteadores ao longo do caminho entre os elementos de rede que efetuaram um pedido de reserva devem prover os recursos desejados.

Um resumo do funcionamento do RSVP é dado a seguir: Suponha um elemento A (transmissor) que deseja iniciar uma conexão com um elemento B (receptor), com uma determinada qualidade de serviço. Inicialmente o elemento A irá enviar uma mensagem para B, informando o seu desejo de iniciar uma transmissão e os parâmetros de qualidade de serviço desejados. Cada roteador do caminho irá analisar esta mensagem, e enviá-la adiante caso possua condições para suportar esta reserva (a quantidade de recursos disponíveis deve ser igual ou superior ao requisitado por A).

Quando o elemento B receber a mensagem requisitando a reserva, ele enviará uma mensagem para A que contém uma confirmação do pedido de estabelecimento da reserva. Esta mensagem também deverá ser interpretada por todos os roteadores do caminho de B até A, e cada um deles deverá efetuar a reserva e enviar adiante a mensagem.

Quando a mensagem de confirmação de reserva enviada por B atingir A, a reserva será estabelecida.

### **2.2 Modelo de Integração de Serviços**

Com relação ao tipo de serviço oferecido, são definidas duas categorias: carga controlada e serviço garantido.

O serviço de carga controlada oferece ao cliente um fluxo com qualidade de serviço equivalente ao que ele receberia caso a rede não estivesse congestionada [3]. Este serviço não garante aspectos como a variação do retardo de transmissão, apenas realiza uma distribuição justa da banda passante aos diversos fluxos.

O serviço garantido provê circuitos que garantem à aplicação uma determinada taxa de transmissão, com garantia determinística do atraso máximo de propagação [2].

Não são definidos algoritmos de escalonamento de pacotes, sendo estes específicos de cada implementação.

#### **2.3 Mapeamento de Parâmetros de QoS**

Com a criação de redes multiserviço como as baseadas no ATM, torna-se necessário realizar a integração entre os mecanismos de qualidade de serviço da rede IP com os do ATM.

Uma introdução ao problema de mapeamento de parâmetros de qualidade de serviço é apresentada em [6], a RFC 2381 [4] especifica como o mapeamento deve ser realizado e o problema da agregação de tráfego é estudado em [7]. Este último apresenta uma alternativa de mapeamento de QoS IP/ATM diferente daquela apresentada na RFC 2381.

Porém, observando a existência do protocolo RSVP comunicando reservas no nível IP, é óbvia a idéia da tradução de parâmetros de qualidade de serviço, como descrito em [6]. Quando um host enviar uma mensagem de reserva, o roteador que faz a conexão com a rede ATM deverá mapear esta reserva em um circuito virtual que atenda as características de tráfego desejadas, de modo a obter melhor aproveitamento dos recursos oferecidos pelo ATM.

O padrão definido na RFC 2381 determina que cada reserva IP deve corresponder a um circuito virtual com determinadas características mínimas de qualidade de serviço. Apesar disso, deixa claro que ainda é necessário estudo do comportamento das reservas no caso de agrupamento de vários fluxos IP em um circuito virtual ATM.

A norma recomenda que os serviços sejam mapeados como indicado na [Tabela 1.](#page-1-0)

| Serviço / IP      | Tipo de Circuito / ATM |  |  |
|-------------------|------------------------|--|--|
| Serviço Garantido | CBR ou rtVBR           |  |  |
| Carga Controlada  | NrtVBR ou ABR (com     |  |  |
|                   | uma taxa mínima)       |  |  |
| Melhor esforço    | UBR ou ABR             |  |  |

<span id="page-1-0"></span>Tabela 1 - Mapeamento do modelo de serviço IP em tipos de circuito ATM

Os parâmetros mínimos são PCR = p, SCR = r e MBS = b, onde o significado dos parâmetros da rede são apresentados na [Tabela 2](#page-1-1)

| Parâmetros da rede ATM | Parâmetros do RSVP              |
|------------------------|---------------------------------|
| PCR: Peak Cell Rate:   | p: Taxa de pico;                |
| SCR: Sustening Cell    | $\vert r:$ Taxa de esvaziamento |
| Rate:                  | do balde                        |
| MBS: Maximum Burst     | $b$ : Bucket Size, tamanho      |
| Size                   | do balde.                       |

<span id="page-1-1"></span>Tabela 2 - Mapeamento de parâmetros do RSVP para parâmetros da rede ATM

## **3 UM AMBIENTE EXPERIMENTAL IP SOBRE ATM**

O objetivo do ambiente é proporcionar uma infra-estrutura de hardware e de software que possibilite a execução de experimentos de mapeamento de fluxos IP na rede ATM. Deverá ser possível utilizar o protocolo RSVP, bem como alterar o escalonador de pacotes no nível IP das estações de teste. Também deverá ser possível a modificação dos parâmetros dos circuitos virtuais da rede ATM.

O experimento foi montado na rede da Universidade Federal Fluminense. Na época da realização dos testes, a rede da UFF possuía 3 comutadores ATM instalados em 3 campus conectados através de fibra ótica, conforme [Figura 1.](#page-2-1) A velocidade do enlace é de 622 Mbps entre os comutadores.

Um comutador adicional do mesmo modelo foi conectado ao comutador do campus da Engenharia, via fibra ótica, e colocado fisicamente nos laboratórios do CAA (Curso de Mestrado em Computação Aplicada e Automação). A velocidade da conexão deste comutador é de 155 Mbps. Os comutadores possuem interfaces Ethernet, Fast-Ethernet, Token Ring e FDDI (além de interfaces ATM). O comutador é capaz de converter os quadros destes protocolos em células ATM utilizando AAL5.

Foram utilizadas 4 estações de trabalho com o sistema operacional Linux versão 2.1.125. As estações foram conectadas ao comutador utilizando interfaces padrão Fast Ethernet, como indicado na [Figura 2.](#page-2-0) O uso de interfaces Fast Ethernet simula o uso atual da rede em ambientes mistos. O algoritmo de escalonamento de pacotes de cada estação pode ser escolhido entre FIFO, SFQ, RED, CBQ, entre outros. A RFC 1254 [9] faz uma análise do impacto da utilização de alguns algoritmos no desempenho da rede. A interação entre cada algoritmo de escalonamento de pacotes e a rede ATM pode ser verificada experimentalmente.

Cada uma das estações de teste foi ligada a uma interface Fast Ethernet diferente do comutador, de modo a não haver problemas com disputa pelo meio de transmissão, característica da rede Ethernet. Deste modo, cada uma das estações possui o total da banda de transmissão (100 Mbps) sempre disponível.

Os circuitos virtuais dentro da rede ATM podem ser configurados, resultando em uma estrutura que pode ser utilizada tanto para pesquisa como para integração do tráfego de rede dos vários campus.

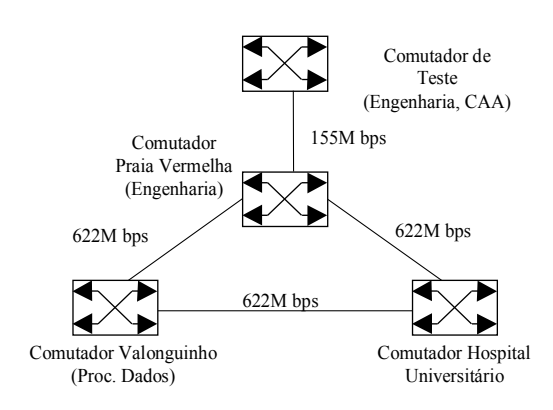

#### <span id="page-2-1"></span>*Figura 1– Backbone da UFF*

Foi desenvolvido um programa gerador de tráfego de acordo com a necessidade do usuário. Este programa utiliza o protocolo UDP, que é apenas uma extensão do IP. Desta forma não há a preocupação com o aumento da taxa de transmissão devido à retransmissão de pacotes descartados pelo escalonador ou com erros de transmissão.

O programa desenvolvido permite a geração de tráfego com variação dos seguintes parâmetros:

- Host de destino;
- Porta (ou socket) de destino;
- Número de pacotes a serem enviados;
- Tamanho de cada pacote;
- Taxa de geração de pacotes;
- Taxa de geração de pacotes de rajada;
- Número de pacotes por rajada;
- Número de bytes por pacotes de rajada.

O programa insere na área de dados do pacote o número de seqüência do pacote, o identificador do tipo do pacote (rajada ou não), o instante de partida do pacote em segundos e micro segundos.

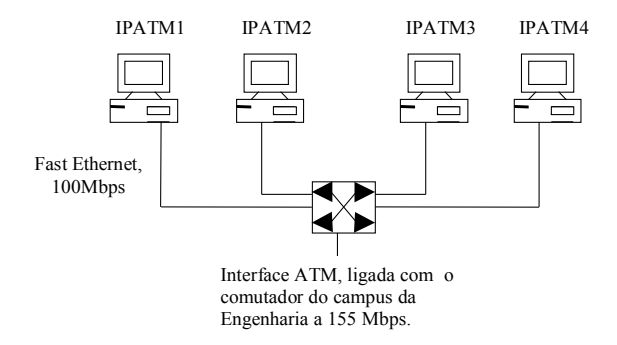

#### <span id="page-2-0"></span>*Figura 2 – Topologia doAmbiente Experimental*

Para transmitir um fluxo ocupando uma certa parcela da banda total, o programa deve transmitir um pacote e esperar durante um certo intervalo de tempo até iniciar a transmissão do próximo pacote. Um perfil de tráfego alternativo pode ser obtido com várias aplicações em paralelo. Está prevista a implementação

de um gerador de tráfego com uma determinada função de probabilidade (f.d.p. normal é prioritária) .

O gerador de tráfego registra em arquivo os instantes de partida de cada pacote. O programa receptor também registra em arquivo os instantes de chegada de cada pacote, de onde pode-se obter o número de pacotes descartados e o atraso de cada pacote. Não foi implementado nenhum mecanismo de controle de fluxo, para não mascarar os resultados.

Foi escrito um programa para analisar o resultado e calcular automaticamente a perda de pacotes, o atraso médio de propagação e a variação estatística do atraso.

## **4 VALIDAÇÃO DAS FERRAMENTAS**

A primeira seqüência de testes destinou-se a validação da ferramenta de geração de tráfego e ao conhecimento do mecanismo de conversão IP/ATM. Deseja-se conhecer principalmente qual é a relação entre o tamanho de pacote e o número de células produzida na rede ATM.

Para tanto, definiu-se um circuito ATM interligando as estações IPATM1 e IPATM4. O circuito foi configurado de modo a passar por todos os comutadores do campus, como indicado na [Figura 3.](#page-2-2)

 Foi estabelecido um circuito PVC CBR com PCR=SCR=2604 células por segundo (cps), aproximadamente equivalente a um tráfego de 1 Mbps  $(48*8*2604 = 999.936$  bps).

Variou-se a taxa de geração de pacotes (variando o intervalo de transmissão entre pacotes de 1000us a  $100\mu s$  passo  $100\mu s$ ). Para cada taxa foram transmitidos 1000 pacotes. Em cada um dos testes, variou-se o tamanho da área de dados do pacote de 5 bytes a 128 bytes.

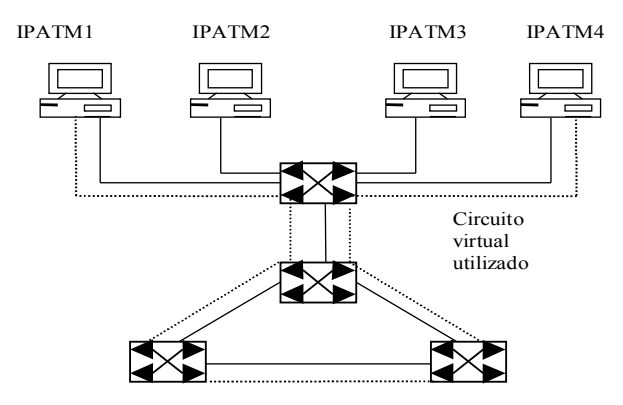

<span id="page-2-2"></span>*Figura 3 – Circuito virtual para validação do gerador de tráfego*

A taxa real de geração de pacotes difere da taxa comandada – porque o programa não está preparado para descontar o tempo de processamento utilizado na montagem do pacote (é inserido no pacote um número de identificação e o horário de partida do pacote na área de dados, todas estas informações são armazenadas em um arquivo seqüencial). O intervalo real pode ser encontrado analisando-se este arquivo. O resultado obtido é apresentado no gráfico da [Figura 4.](#page-3-0) O tempo médio de processamento do pacote pelo  $transmission$  foi de  $68\mu s$ .

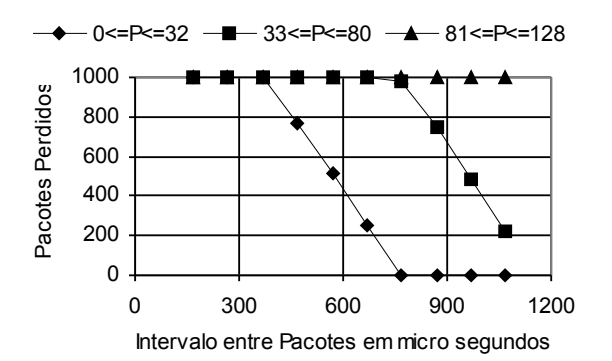

#### <span id="page-3-0"></span>*Figura 4 – Gerador de tráfego constante*

O comportamento do sistema em termos de perda de pacotes obedece a famílias de curvas, cada uma delas representando a geração de um determinado número de células na rede ATM. O número de octetos inserido no cabeçalho dos diversos protocolos é o seguinte:

- AAL5 8 octetos;
- UDP 8 octetos;
- IP 22 octetos (20 do cabeçalho fixo e 2 da opção Router Alert, RFC 2113 [10]);
- LLC + SNAP 8 octetos;
- IEEE 802.3u (Fast Ethernet) 18 octetos.

A carga mínima de protocolo será de 64 octetos. A afirmação anterior se confirma quando observa-se que a mudança de comportamento se dá quando a área de dados do pacote ultrapassa 32 octetos (32+48=96).

Portanto, um pacote de 0 a 32 bytes corresponderá a 2 células (96 octetos) na rede ATM. Analisando o gráfico da [Figura 4,](#page-3-0) percebe-se que a perda de pacotes começa a ocorrer quando o intervalo de geração de pacotes é menor que  $769$   $\mu$ s. A velocidade de geração de células para este caso será de 998.700 bps (ou 2600cps), exatamente no limite do circuito virtual ATM criado.

Com isso confirmou-se o correto funcionamento do programa de geração de tráfego constante. Também pode-se concluir que 64 bytes é o total de cabeçalho sendo transportado a cada pacote transmitido (mínimo de duas células).

Quando um pacote começou a gerar três células ao invés de duas, a taxa de geração tornou-se 1/3 maior, fazendo com que o descarte de células iniciasse antes.

% de Pacotes Perdidos na Rajada

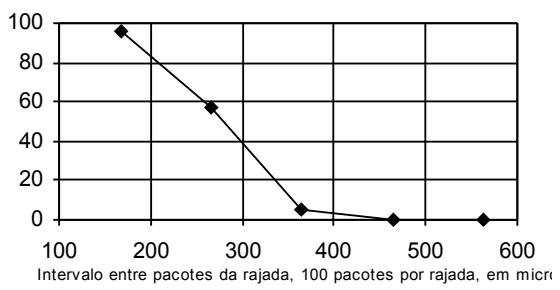

<span id="page-3-1"></span>*Figura 5 – Gerador de Rajadas, tamanho do balde*

Após o teste com o gerador de tráfego constante, foi necessário confirmar o correto funcionamento do gerador de rajadas. É possível configurar o número de pacotes por rajada, o intervalo de geração de pacotes e o número de bytes do pacote de rajada. Quando requisitado, o programa gera automaticamente uma rajada a cada 500 pacotes de tráfego constante.

Para este teste, foi estabelecido um PVC RT-VBR entre ATM1 e ATM4, com PCR=100.000 cps, SCR= 2.604 cps e MBS=1000 células.

Manteve-se uma transmissão de taxa constante com pacotes de 10 bytes, sendo gerado 1 pacote a cada  $1000 \mu s$ . O intervalo de geração dos pacotes na rajada foi de 100µs, variando-se o número de pacotes por rajada de 10 a 800 pacotes e anotado o número de pacotes perdidos. O pacote de rajada foi configurado para carregar 10 bytes na área de dados. O resultado do experimento é apresentado na [Figura 5.](#page-3-1)

Como o PCR foi configurado propositalmente elevado, é esperado que o MBS inicie o descarte de células de rajada quando a taxa ultrapassar o MBS (1000 células) do circuito. Observando o gráfico da [Figura 5,](#page-3-1) percebe-se que o descarte de pacotes inicia-se com 500 pacotes por rajada. Como cada pacote de 10 bytes gera 2 células, pode ser calculada a taxa real de geração da rajada como 500\*2 = 1000 células. Exatamente neste ponto incia-se o descarte de células de rajada. A taxa de geração de células foi de 2/168 (11.904cps, aproximadamente 2,57 Mbps ), que é inferior ao PCR do circuito. Com isso, comprova-se o correto funcionamento do gerador de rajadas no que diz respeito ao MBS.

Como o PCR foi definido como 100.000 cps (aproximadamente 38,4 Mbps), o programa não conseguirá gerar esta taxa de tráfego. Como a montagem do pacote e gravação da hora de partida leva, na máquina utilizada, 68us, então a taxa de geração máxima será em torno de 29.411 cps (11,3 Mbps). Por este motivo, esta aplicação não pode ser utilizada para congestionar a rede.

Para comprovar o correto funcionamento do gerador de tráfego no que diz respeito a PCR, definiuse um circuito virtual RT-VBR com PCR=5.208 cps, SCR=2.604 cps e MBS=1.000 células. Manteve-se o gerador de tráfego constante exatamente no limite de perda de células (teórico e prático) em exatamente 2.604 cps e variou-se a taxa de transmissão da rajada, sempre transmitindo 100 pacotes/rajada, cada pacote com 10 bytes. O resultado é apresentado na [Figura 6.](#page-4-0)

Verificou-se que a perda começa a ocorrer com o atraso entre pacotes em torno de  $364,5 \mu s$ , que nos leva a uma taxa de geração de células de 5.487cps, que já está acima do limite do circuito, já ocorrendo um perda de 5% nos pacotes de rajada. Com isso, comprova-se o correto funcionamento do gerador de tráfego.

Os resultados dos experimentos realizados sugerem que o gerador de tráfego obtido poderá ser utilizado como ferramenta de ensino para a comprovação prática dos efeitos obtidos na configuração de parâmetros de circuitos virtuais ATM e também como ferramenta para o aprendizado de conceitos do protocolo IP.

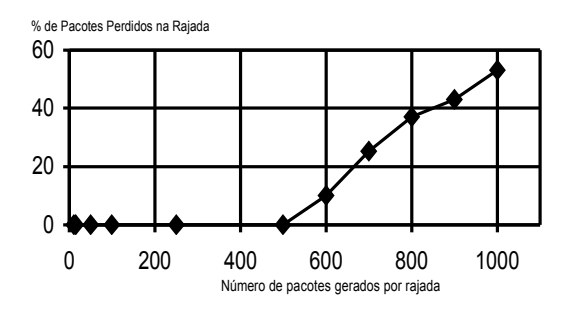

<span id="page-4-0"></span>*Figura 6 – Gerador de Rajadas, taxa de pico*

#### **4.1 Possibilidades de utilização do ambiente**

O ambiente de testes implementado pode ser utilizado em um grande número de experimentos, principalmente para testes de integração entre o protocolo IP e o ATM. Pode-se trocar o escalonador de pacotes das estações (cada estação foi configurada como um roteador) - existem várias opções já implementadas no Linux, além da possibilidade da criação de um escalonador novo.

Também pode ser testado o comportamento do mapeamento de parâmetros de qualidade de serviço, apresentando alternativas à RFC 2381 [4]. A relação entre o RSVP e a rede ATM pode ser avaliada.

Outra possibilidade é utilizar o ambiente para desenvolver e testar aplicações de voz e vídeo em IP sobre ATM. Um bom ponto de partida seria realizar medidas de desempenho utilizando o VIC (software de vídeo conferência, disponibilizado pela Universidade de Berkeley), sendo necessário equipar as estações com placas de vídeo disponíveis no mercado a baixo custo.

O ambiente criado pode ser utilizado como plataforma de ensino em ATM, o aluno pode variar os diversos parâmetros da rede ATM e identificar qual a alteração no tipo de tráfego suportado. Também existe o suporte ao IP Clássico sobre ATM, Emulação de LAN, além de *bridge* ponto a ponto (uma VLAN mapeada em um CV ATM).

## **4.2 Limitações do Ambiente de Teste**

A principal limitação do ambiente de testes foi o fato de utilizar-se interfaces Fast-Ethernet para conectar as estações à rede. No comutador utilizado (IBM 8274) é possível realizar esta conexão através de um serviço de *bridge* ponto a ponto.

Desta forma, cada porta Fast-Ethernet poderá corresponder a um (e apenas um) circuito virtual na rede ATM. A utilização de interfaces ATM resolve este problema.

Outro problema foi como realizar os testes em presença de congestionamento. Configurou-se um PVC "circular", passando 8 vezes pelo mesmo enlace (desta maneira, com interfaces de rede Fast Ethernet gerando tráfego, pode-se obter uma taxa de 800 Mbps). Considerando que a rede já possui um determinado nível de tráfego, com um gerador de baixa velocidade conseguiu-se congestionar completamente o backbone.

### **5 RESULTADOS PRELIMINARES**

Foi realizado um experimento testando a agregação de fluxos IP em um único circuito virtual ATM.

A rede ATM foi submetida a um tráfego constante suficiente para congestioná-la durante o teste. Foi colocado um gerador de tráfego transmitindo da estação IPATM2 para IPATM3 [\(Figura 3\)](#page-2-2) e configurado um PVC que "circula" várias vezes dentro da rede. A taxa de transmissão foi aumentada gradualmente até que rede iniciasse o descarte de pacotes.

### **5.1 Mapeamento de um fluxo IP em um circuito virtual ATM**

Para efeito de comparação, realizou-se o mapeamento de um fluxo IP em um circuito virtual. Os resultados são apresentados na [Figura 7](#page-4-1) e os parâmetros dos circuitos utilizados são apresentados na [Tabela 3.](#page-5-1)

Variou-se o tráfego do fluxo para cada tipo de circuito virtual ATM (CBR, RT-VBR, NRT-VBR e ABR). Cada ponto no gráfico da [Figura 7](#page-4-1) representa 2.000 pacotes de 10 bytes transmitidos a uma determinada taxa.

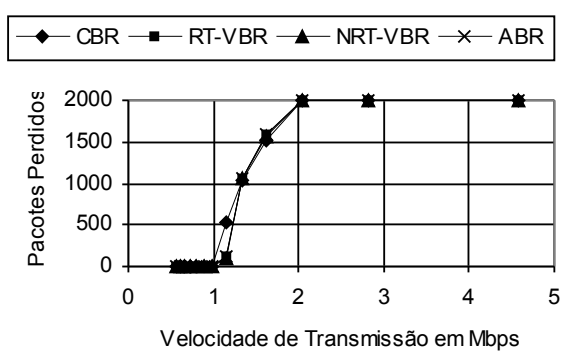

<span id="page-4-1"></span>*Figura 7– Um fluxo IP mapeado em um Circuito Virtual ATM*

O único tipo de CV que não apresentou perda de pacotes na presença de tráfego foi o CBR. Nos demais tipos de tráfego, houve um nível de perda mesmo quando a velocidade de geração de pacotes era baixo. Isso se deve a presença de rajadas (no teste com CBR não houve transmissão de rajada).

A rajada foi gerada na taxa limite do CV ATM, ocorrendo perda de pacotes quando houve a coincidência entre a rajada com os pacotes de tráfego constante.

A diferença entre os circuitos RT-VBR, NRT-VBR e ABR pode ser melhor visualizada em um gráfico com a variância estatística das médias (a cada 2.000 pacotes) do atraso de propagação. Este gráfico pode ser visualizado na [Figura 8.](#page-5-0)

A [Figura 8](#page-5-0) apresenta qual será a diferença na utilização de cada tipo de CV ATM (em presença de congestionamento) no mapeamento de fluxos IP para circuitos ATM. A variação do atraso de propagação nos dá idéia da qualidade do serviço oferecido em cada circuito.

| <b>Circuito</b> | PCR (cps) | SCR (cps) | MBS(c) |
|-----------------|-----------|-----------|--------|
| <b>CBR</b>      | 2.604     |           |        |
| <b>RT-VBR</b>   | 5.208     | 2.604     | 1.000  |
| NRT-            | 5.208     | 2.604     | 1.000  |
| VBR             |           |           |        |
| A RR            | 2.604     |           |        |

<span id="page-5-1"></span>Tabela 3 – Parâmetros de cada CV criado para o experimento 1

A observação da [Figura 8](#page-5-0) confirma o padrão para mapeamento de parâmetros de QoS da RFC 2381, que afirma que o tráfego de serviço garantido deve ser mapeado em circuitos virtuais CBR ou RT-VBR. Estes tipos de CV apresentaram uma baixa variância, ou seja, aplicações sensíveis à variação do atraso de propagação devem utilizá-los. Os circuitos NRT-VBR e ABR podem ser utilizados para suportar o serviço de carga controlada – aplicações que não são sensíveis à variação do atraso de propagação, mas necessitam da garantia de banda.

## **6 CONCLUSÃO**

O ambiente de testes, juntamente com os programas desenvolvidos, podem ser utilizados em uma grande variedade de experimentos. Os experimentos iniciais utilizados para validação do ambiente, além de comprovarem o seu funcionamento, tornam previsível o comportamento do sistema quando submetido a um fluxo IP sobre ATM.

Os testes preliminares realizados reforçam a RFC 2381 com respeito ao mapeamento de parâmetros de qualidade de serviço do modelo de serviços integrados IP para a rede ATM. Porém, esta norma não especifica nenhum padrão para a agregação de tráfego. Outro assunto não tratado é integração do algoritmo de escalonamento de pacotes do nível IP com o policiamento de tráfego da rede ATM. O ambiente obtido pode ser utilizado para avaliar estes parâmetros de mapeamento.

O ambiente de testes obtido poderá ser utilizado para avaliar o comportamento do sistema na presença de agregação de tráfego (vários fluxos IP mapeados em um único circuito virtual ATM). A agregação de vários fluxos IP em um circuito virtual ATM pode reduzir a banda necessária para suportar o tráfego desejado, reduzir a quantidade de informações de estado nos roteadores e melhorar o desempenho do classificador de fluxos.

O escalonador de pacotes das estações pode ser substituído, avaliando a interação entre o escalonador de pacotes no nível IP com o policiamento de tráfego da rede ATM. Outras aplicações para o ambiente desenvolvido são a sua utilização como plataforma de ensino de redes ATM, de integração IP sobre ATM, ou simplesmente para ensino do TCP/IP (roteamento, escalonamento de pacotes, endereçamento, etc.).

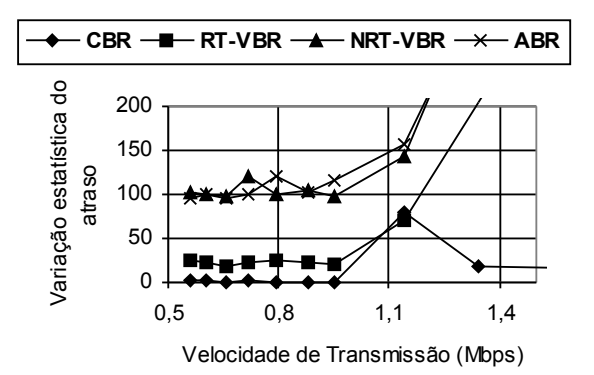

<span id="page-5-0"></span>*Figura 8 – Variação estatística do atraso médio de propagação do pacote (2.000 pacotes por ponto)*

## **7 REFERÊNCIAS BIBLIOGRÁFICAS**

- [1] Braden, B., Ed., et. al., **Resource Reservation Protocol (RSVP) - Version 1 Functional Specification**, RFC 2205, September 1997.
- [2] Shenker, S., Partridge, C., and R Guerin, **[RFC 2212] Specification of Guaranteed Quality of Service**, RFC 2212, September 1997.
- [3] Wroclawski, J., **Specification of the Controlled Load Quality of Service**, RFC 2211, September 1997.
- [4] Garret, Mark W. , Borden, Marty, **Interoperation of Controlled-Load Service and Guaranteed Service with ATM**, RFC 2381 – ISSLL WG, Augst 1998.
- [5] Floyd, Sally, Jacobson, Van, **Link Sharing and Resource Management Models for Packet Networks**. IEEE/ACM Transactions on Networking, Vol.3 No 4, August 1995.
- [6] Pedroso, Carlos M. , Godoy, Walter, Bastos, Carlos A., **Integração em Inter-Redes IP utilizando RSVP sobre ATM**. SENACITEL, Chile, Agosto de 1998.
- [7] Malcher Bastos, C A, Stanton, M. **Optimising bandwidth reservation in IP/ATM internetworks using the guaranteed delay service.** IFIP TC-6 Eighth International Conference on High Performance Networking (HPN'98). September 21-25, 1998, Vienna, Austria.
- [8] Lauback, M. **Classical IP and ARP over ATM**, RFC 1577, January 1994 .
- [9] Mankin, A., Ramakrishnan, K., **Gateway Congestion Control Survey**, RFC 1253 August 1991.
- [10] Katz, D. **IP Router Alert Option**, RFC 2113, February 1997.